## **COMMENT PROGRAMMER VIA ARDUBLOCK ?**

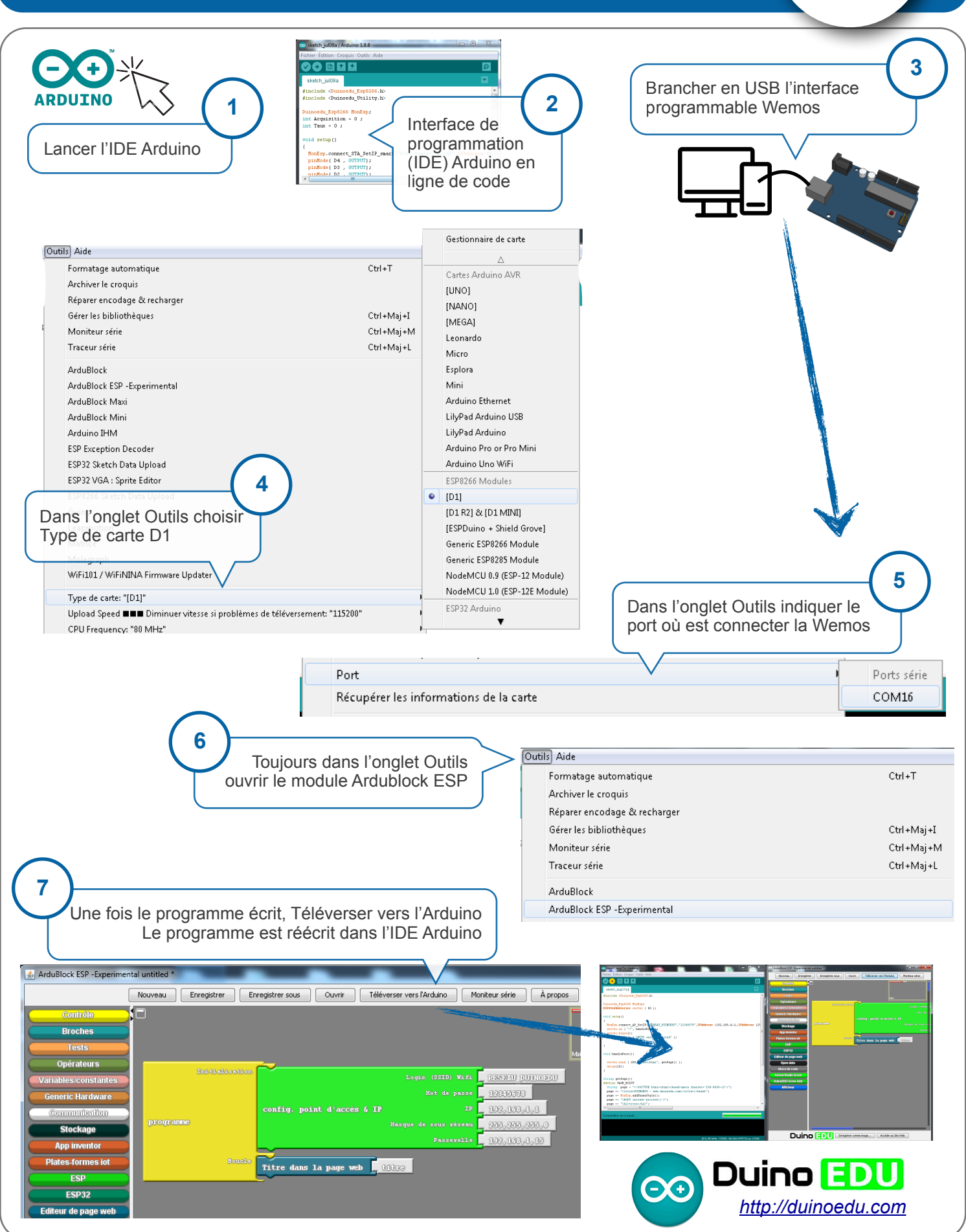

Wemos **L. Chastain : Ac. Limoges / M. Tourreau - P. Pujades : Ac. Toulouse - Aout 2019**